### Setting up a flexible framework to add MPPI support for different dynamics models

Undergraduate Summer Student Final Presentation Rodrigue de Schaetzen August 17th, 2020

# **Outline**

- ØProblem statement
- ØProposed Approach
- **≻Related Work**
- **≻ML Pipeline**
- ØVision System
- ØWhat still needs to be done
- $\triangleright$  Conclusion

# Problem Statement

- The AutoRally platform, an autonomous vehic speed aggressive driving, was designed with a mind
- No standard approach available to make Auto compatible with other robots (e.g. wheelchair
- Focus is on the AutoRally control algorithm: M

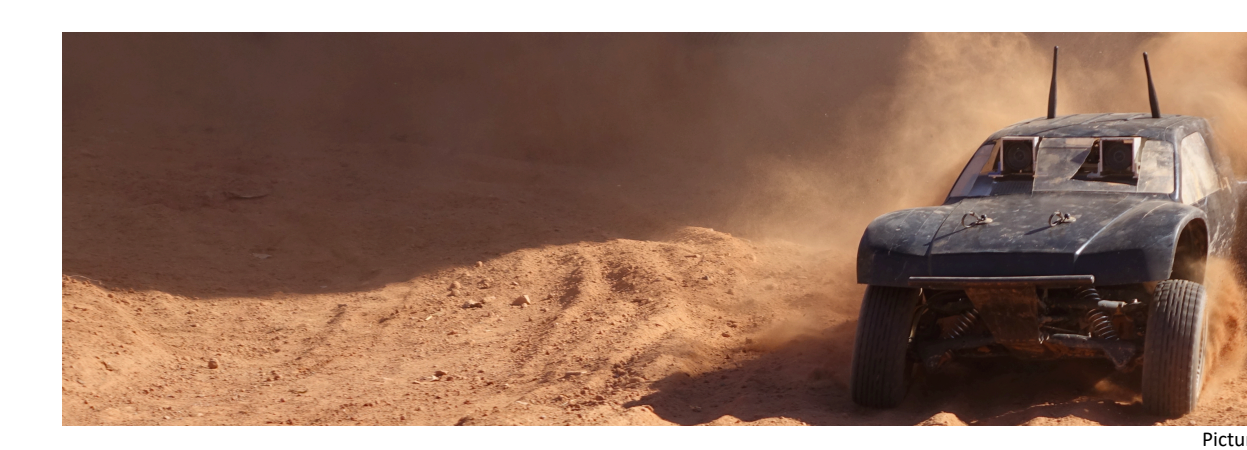

### Model Predictive Path Integral (M

- Novel approach for autonomous vehicle control
- Based on stochastic sampling of trajectories
- Can handle complex non- linear dynamics and cost functions
- Requires a model of the system dynamics (i.e. what is the vehicle's future state if I apply 50% throttle and 20% steering)

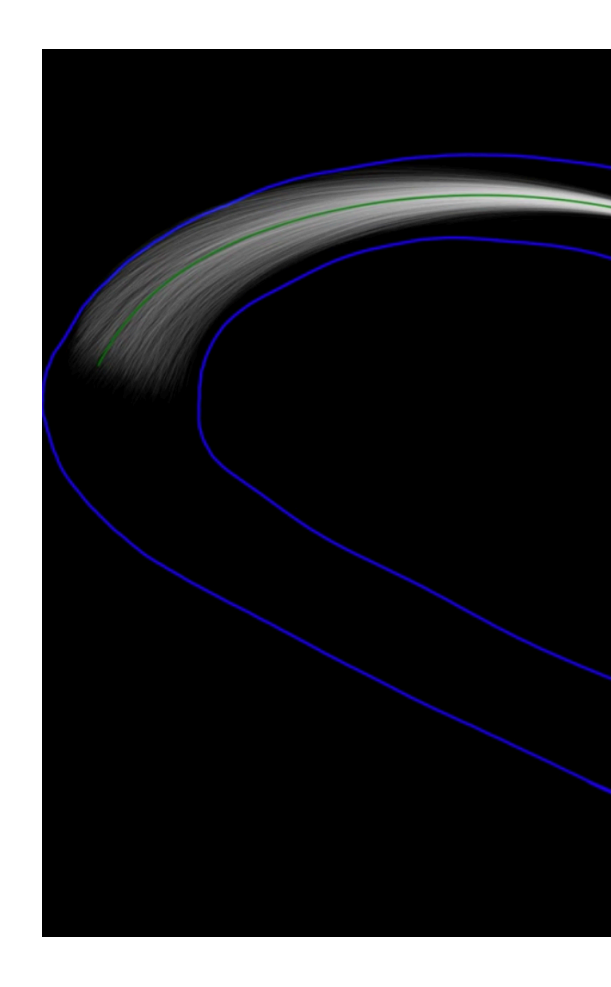

## Proposed Approach

- Build a robust and scalable framework for generating models of different vehicle dynamics in order to add MPPI support for additional robots
	- 1. ML pipeline for training a neural network dynamics model
	- Overhead vision system to collect ground truth data
- Already provided is the neural network dynamics model of the AutoRally vehicle – this will serve as a benchmark

### Related Work

- Approach is built off the ICRA 2017 paper "Information Theoretic MPC for Model-Based Reinforcement Learning"
- Experiment used the AutoRally vehicle
	- Used neural network with only 2 hidden layers each with 32 neurons and Tanh non-linearities as the activation functions
	- Trained on 30 minutes of human-controlled driving around an elliptical track
	- Fused sensor data (GPS, IMU) to get truth pose estimates
- No publicly available code related to model training or testing

### Neural Network Dynamics Model

• Neural network architecture [6, 32, 32, 4]

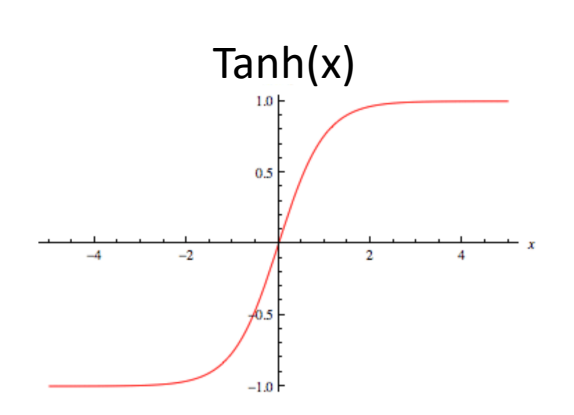

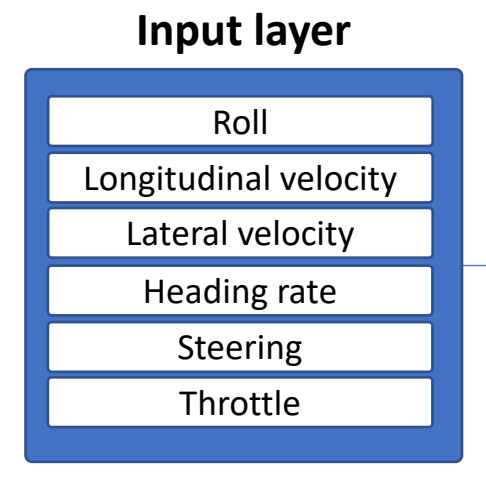

**General form:** [state variables, control variables]

### **Hidden Layers with Tanh non-linearity**

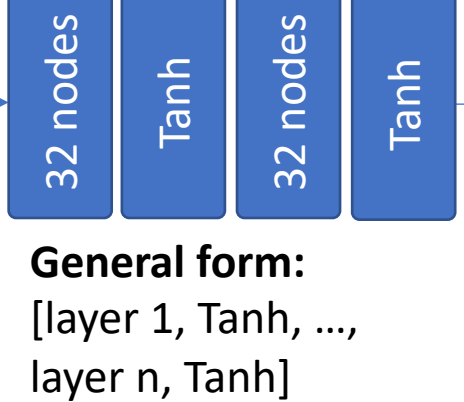

**General form:** [layer 1, Tanh, …,

#### **Output layer**

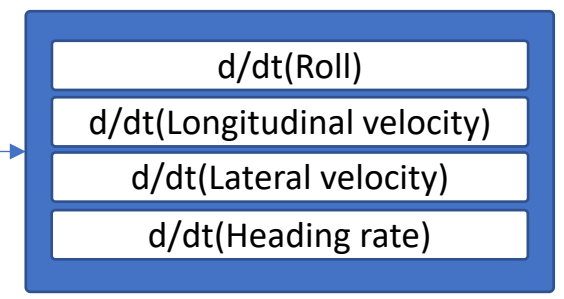

**General form:** d/dt (state variables)

#### **Generating future states**

### • Built a highly configurable end-to-end ML pipeline

#### Data Preprocessing

• Resample state and control data

ML pipeline

- Compute state derivative data
- Convert quaternions to Euler angles

Tools: scipy, numpy, pandas

#### Train Model

- Train feedforward neural network
- Save to disk model with lowest validation loss

Tools: scikit-learn, pyTorch

#### Test/Evaluate Model

- Generate future states by feeding current state + controls into the model and using model output to update state
- Compare predicted states to truth states (multi-step error)
- Compute instantaneous errors

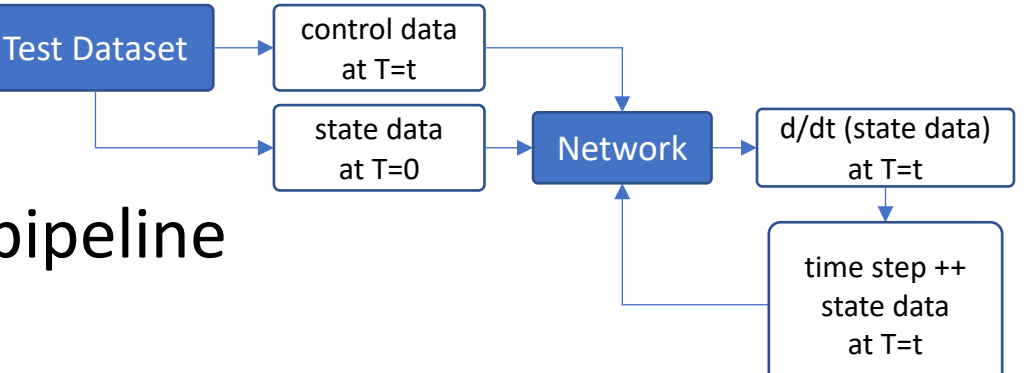

# Preliminary Results

- Tested pipeline with gazebo simulation data
- Ran MPPI and recorded the following data:
	- Train dataset:
		- 15 minutes
		- Elliptical and CCRF tracks
		- Clockwise and counterclockwise
		- 5 m/s and 7 m/s target speed
	- Test dataset:
		- 2 minutes
		- Elliptical track
		- Clockwise and counterclockwise
		- 6 m/s target speed
- Tested original AutoRally neural network as well as some deeper and wider networks
- Ran MPPI with trained model

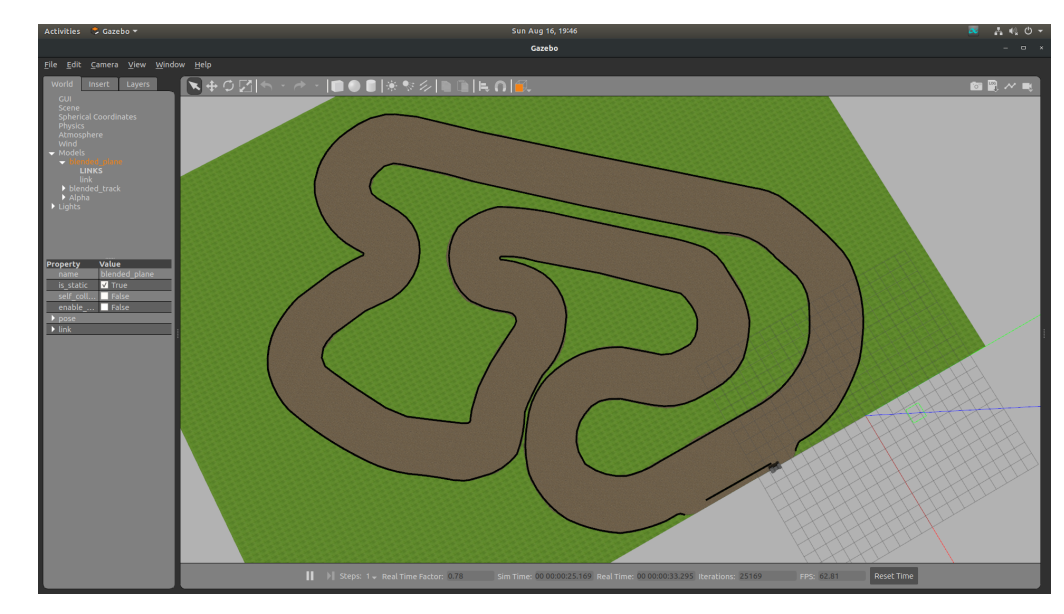

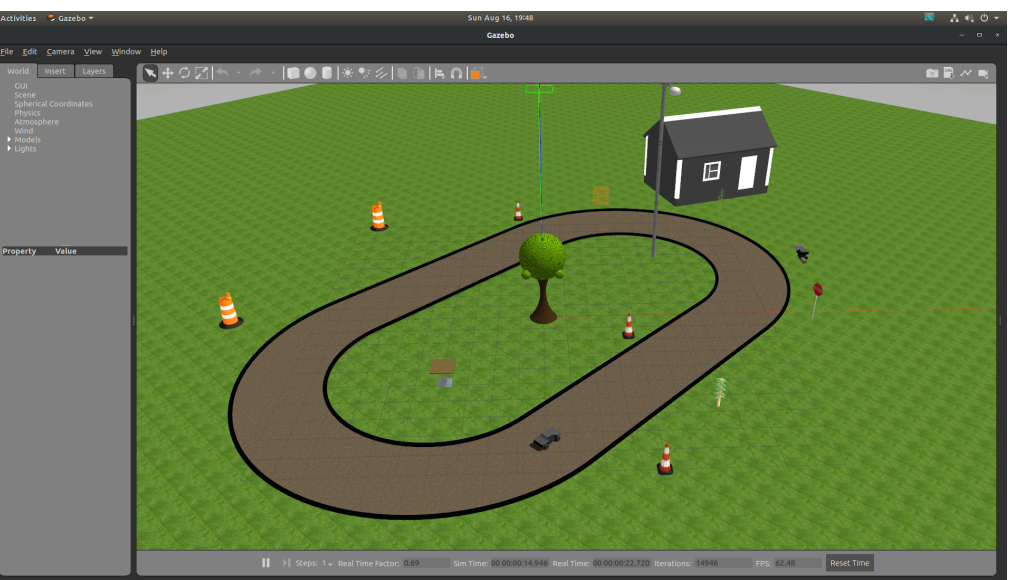

#### 2D trajectory for batch 27

## Preliminary Results

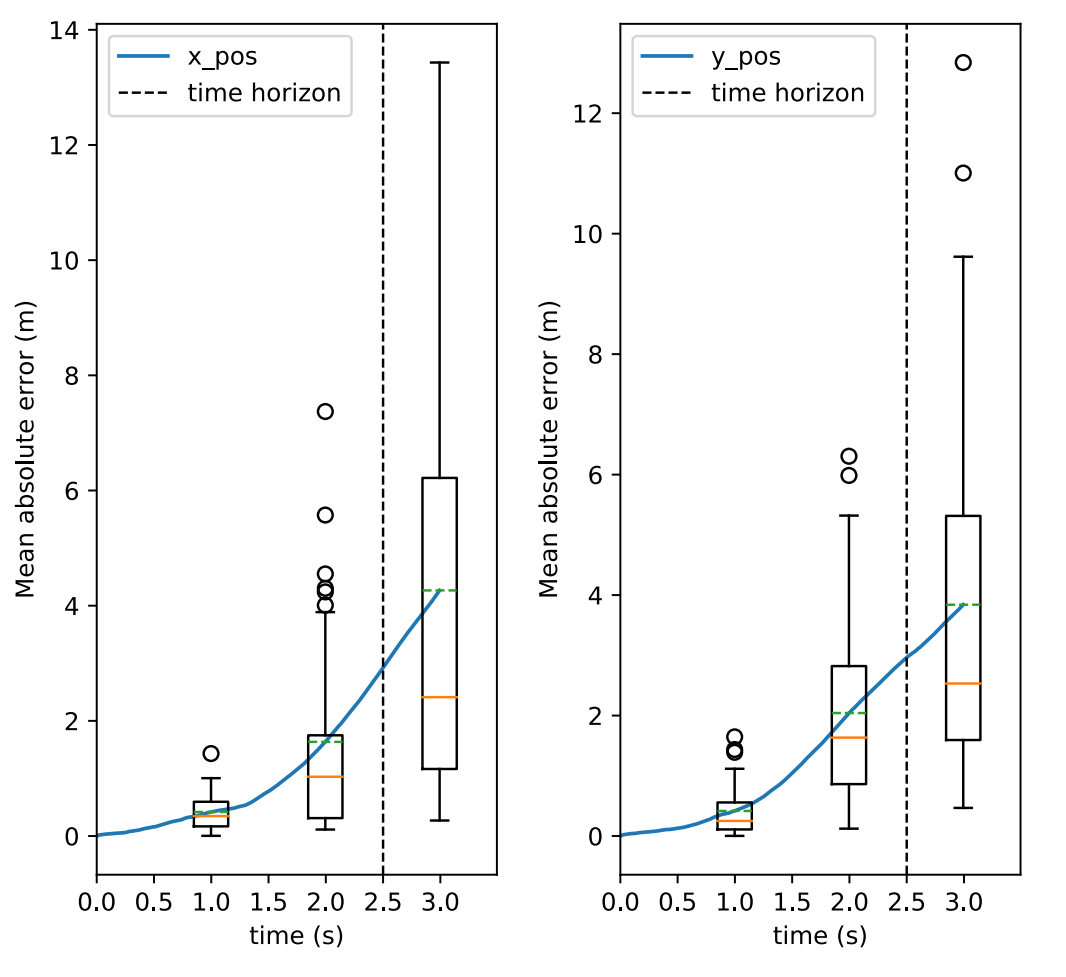

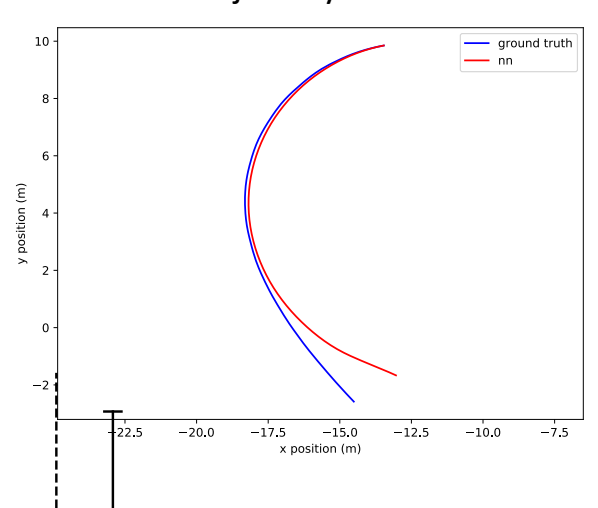

- Test results of a trained model with layers [6, 32, 32, 4]
- Plot shows multi-step prediction error
- Errors from propagating dynamics for 38 different batches

## Preliminary Results

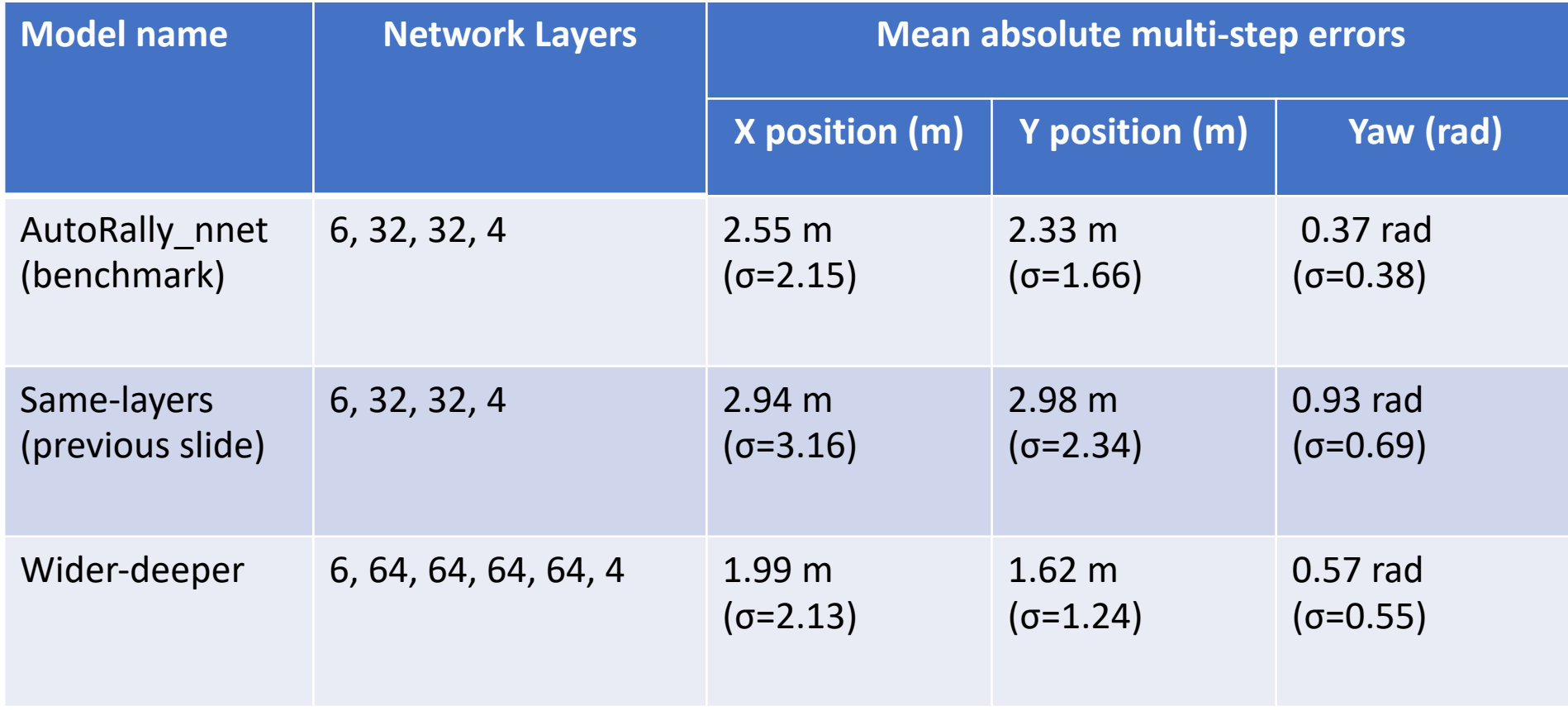

## Vision system for truth state data

- Need truth data for robots running in the real world
- SSL (Small Size League) Vision can detect robots using overhead cameras
	- Robots are detected via fiducial markers
	- Global x and y coordinates, and robot orientation are computed
- SSL Vision state data can feed to an algorithm such as a Kalman filter to output tracking information (i.e. linear and angular velocity)

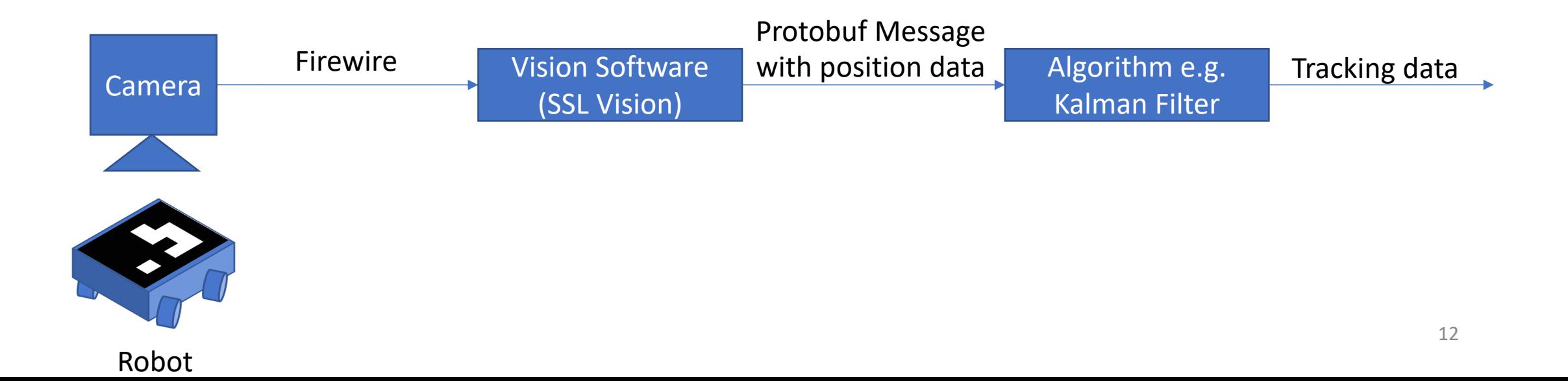

## Preliminary Results

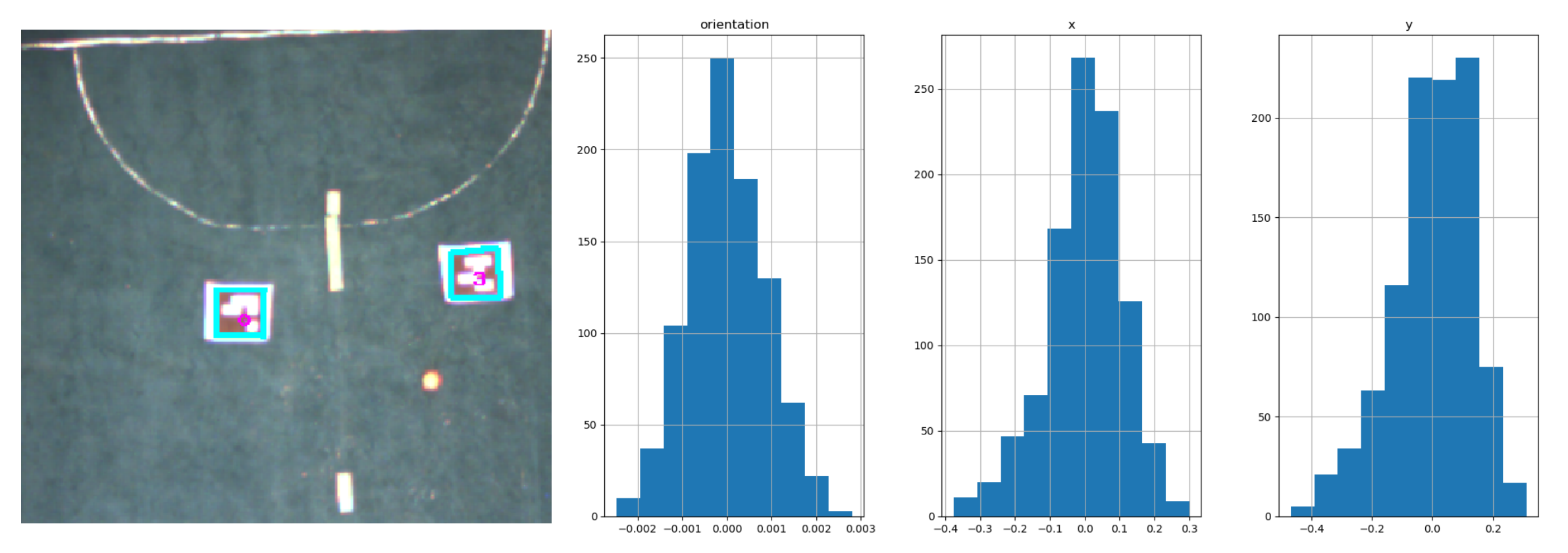

Histogram of robot position measurements with mean centered at 0 Measurement count=1000

Difference from mean (mm for x,y, and rad for orientation)

### Still need to do

- Further quantify sensor noise
- Test vision system on small robot or find larger space
- Use ML pipeline to train model with real world vehicle data
- Modify AutoRally MPPI to be more flexible and configurable to handle a wider range of robots (e.g. omni-drive robots)

### Conclusion

### • **Problem statement:**

• AutoRally platform and MPPI officially only support AutoRally vehicle

### • **Accomplished so far:**

- Built a scalable ML pipeline to generate a neural network dynamics model
- Trained on AutoRally gazebo simulation world to validate pipeline
- Configured an overhead vision system to collect real vehicle truth state data
- **What still needs to be done:**
	- Test pipeline with real robot data!
	- Remove coupling to AutoRally vehicle in MPPI and AutoRally platform

# [Links to project](https://github.com/rdesc/autorally/tree/rdesc-melodic-devel/autorally_control/src/path_integral/scripts/ssl_vision) files

- Forked AutoRally GitHub repository
- ML pipeline directory
- SSL Vision directory